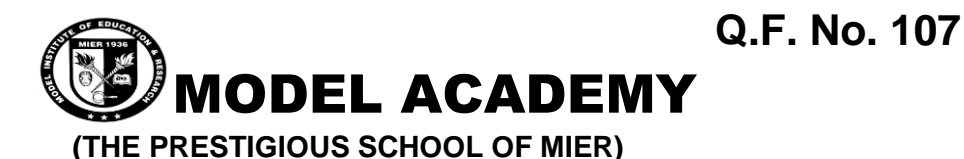

 **Class: 6th Session Ending Exam 2019-20 Time: 2hr 30 min Subject: Computer 6 Computer Sample Paper 6 Computer Max. Marks: 50** 

## **Section –A**

#### **Q:1 Multiple Choice Question (4)**

- **i.** The flash fill option is present under which Tag?
	- a) Home b) Data c) Insert d) Review
- **ii.** Which area in an excel window displays the address of the current cell?
	- a) Name box b) Formula bar c) Status bar d) Quick Access Toolbar
- **iii.** An example of the conditional statement is the:
	- a) If…then Statement b) Let Statement c) Input Statement d) Print Statement
- **iv.** Internet is an example of
	- a) LAN b) MAN c) WAN d) PAN

### **Q:2 Fill in the blanks. (5)**

- **i.** QBASIC is an example of ............. level programming language.
- **ii.** A ………….. is formed when a row and a column intersect.
- **iii.** A collection of worksheet stored under a single file name is called..........
- **iv.** Jan, Feb, Mar,…… series can be generated using the ………….. feature of the excel.
- **v.** You can click on the……………to edit the content of a cell.

#### **Q:3 True or False? (0.5 marks X 4 = 02 marks)**

- **i.** We can enter symbol such as , and % in a number value (True/ False)
- ii. HTTP is a type of network (True/ False)
- **iii.** A workbook is a collection of only three worksheets. (True/ False)
- **iv.** The formula bar contains the content of the current cell (True/ False)

## **Section – B Short Answer Type Questions**

*(02 marks X 7 = 14 marks)*

Q:1 Define Cloud Storage.

Q:2 Write down any two advantages of an algorithm?

Q:3 Write down the component of QBASIC Window.

- Q:4 What is the use of Comma Style and Accounting Number Format option in a number group?
- Q:5 What do you mean by editing worksheet data?
- Q:6 Name some popular ISPs in India.

# **Section – C Long Answer Type Questions**

*(05 marks X 5 = 25 marks)*

Q:1 Write the steps for the following.

- a) To change the column width
- b) To delete cells

Q:2 Define Cloud Storage. What are its advantages?

Q:3 Find errors, if any, in the following statements

- a) PRINT "greater than 100" END
- b) LET Name = "Sheela"
- c) IF num  $> 100$  THEN
- d) INPUT "Enter number": A
- e) PRINT sum is, 3+5

Q:4 Define looping. Give an example of looping from real life. Q:5 Define

a) Website b) Hyperlinks c) URL d) ISP e) QBasic

\*\*\*\*\*\*\*\*\*\*\*\*\*\*\*\*\*\*\*\*